# **ANALISA PERFORMANSI VSAT PT.CSM SEBAGAI LINK BACKHAUL ANTARA BTS-BSC DENGAN MODULASI 16-QAM**

**Rudi Permadi**1) **, Sugito**2) **, Budi Prasetya**3)

1,2,3Departemen Teknik Elektro, Institut Teknologi Telkom <sup>1,2,3</sup>Jln Telekomunikasi No. 1, Bandung, 40275 Telp : (022) 7564108 ext. 2326, Fax : (022) 7565933 E-mail : <u>[Teddy\\_bgt@yahoo.com](mailto:Teddy_bgt@yahoo.com)</u><sup>1)</sup>[,](mailto:sio@stttelkom.ac.id2) <u>[sio@ittelkom.ac.id](mailto:sio@ittelkom.ac.id)<sup>2)</sup> , [bpy@ittelkom.ac.id](mailto:bpy@ittelkom.ac.id)<sup>3)</sup></u>

# *Abstract*

*Recent developments in mobile communication tightened the competitions among GSM (Global System for Mobile) provides to extent their services' networks to remote and hard accessed areas so Satellite communication system as a media transmission that could provide the proper solution in facilitating the GSM network is widely known as VSAT (Very Small Aperture Terminal). Under the VSAT, the uses of power and bandwidth are very important. Limited power and bandwidth in transponder is the main problem of satellite communication. To solve the problem, a coding technique widely known as TPC (Turbo Product Codes) and 16-QAM modulation technique is used.*

*Results show that field performances generated by the TPC 16-QAM on PT. CSM's VSAT media transmission, by 2048 kbps rate and Eb/No. 8.6 dB, were 0.1x10-9 BER requiring 960 kHz bandwidth , based on simulations and calculations performed.*

*Keywords : GSM Network, Satellite Communication System, VSAT, Power and Bandwidth, Turbo Product Codes (TPC), 16-QAM.*

### *Abstrak*

*Perkembangan sistem komunikasi bergerak seiring dengan persaingan para penyedia jaringan GSM (Global System for Mobile) memang dituntut untuk memperluas jaringan hingga pelosok daerah terpencil atau sulit dijangkau, maka sistem komunikasi satelit merupakan suatu media transmisi yang dapat menjadi solusi untuk memfasilitasi jaringan GSM tersebut yang dikenal dengan VSAT (Very Small Aperture Terminal). Dalam VSAT, penggunaan daya dan bandwidth merupakan hal yang sangat penting. Bandwidth dan daya yang terbatas di transponder , merupakan masalah utama dalam sistem komunikasi satelit. Untuk mengatasi hal tersebut digunakan teknik coding yang dikenal dengan Turbo Product Codes (TPC) dan teknik modulasi 16-QAM. Pada hasil analisa data ditunjukan bahwa performansi di lapangan yang dihasilkan dari TPC 16-QAM pada media transmisi VSAT PT. CSM dengan rate 2048 kbps yaitu dengan Eb/No 8.6 dB didapat BER 0.1x10-9 dan bandwidth yang dibutuhkan 960 kHz, sesuai dengan hasil simulasi dan perhitungan yang dilakukan.*

*Kata kunci : Jaringan GSM, Sistem Komunikasi Satelit, VSAT, Daya dan Bandwidth, Turbo Product Codes (TPC), 16-QAM.*

# *0B***1. PENDAHULUAN**

Perkembangan sistem komunikasi bergerak yang seiring dengan persaingan para penyedia jaringan GSM yang dituntut untuk memperluas jaringan hingga pelosok daerah yang terpencil atau sulit dijangkau, guna meningkatkan jumlah pelanggan. Sistem komunikasi satelit merupakan suatu media transmisi yang dapat menjadi solusi untuk memfasilitasi jaringan GSM tersebut yang dikenal dengan VSAT.

Pada VSAT, spektrum frekuensi merupakan sumber daya yang terbatas dan mahal, sementara layananlayanan GSM yang akan ditransmisikan mempunyai *data rate* yang besar. Untuk layanan yang mempunyai *data rate* yang besar, diperlukan *bandwidth transponder* yang besar pula, karena

bandwidth di *transponder* sangat terbatas sehingga biaya yang dikeluarkan pun akan berlipat.

Selain *bandwidth*, parameter lain yang sangat penting dalam VSAT yaitu daya. Penggunaan daya dalam sistem komunikasi satelit harus dibatasi dan diusahakan masih dalam daerah linier dari daerah kerja amplifier yang digunakan, karena jika daya terlalu diperbesar maka daerah kerjanya bergeser menjadi tidak linier. Karakteristik amplifier yang tidak linier akan menghasilkan spektrum yang melebar sehingga akan terjadi *intermodulasi* di *transponder* antara satu *user* dengan *user* lain. Dalam merancang suatu VSAT, level daya harus dibatasi tanpa mengabaikan derau (BER) karena kedua parameter ini saling bertolak belakang.

Hal ini memicu PT. CSM untuk menggunakan suatu teknik modulasi yang dapat menghemat pemakaian *bandwidth* dan daya, yaitu *coded modulation* yang merupakan penggabungan antara teknik pengkodean dengan teknik modulasi.

Salah satu kombinasi dalam *coded modulation*  tersebut yaitu teknik pengkodean *Turbo Product Codes* dengan teknik modulasi 16-QAM, yang dikenal dengan istilah *Turbo Product Codes 16- QAM (TPC 16-QAM).*

# *1B***2. SISTEM VSAT**

#### **2.1 Sistem Komunikasi Satelit**

Prinsip dasar dari sistem komunikasi satelit adalah sistem komunikasi radio dengan menggunakan satelit sebagai stasiun pengulang atau *repeater*. Secara umum konfigurasi sistem komunikasi satelit sebagai berikut :

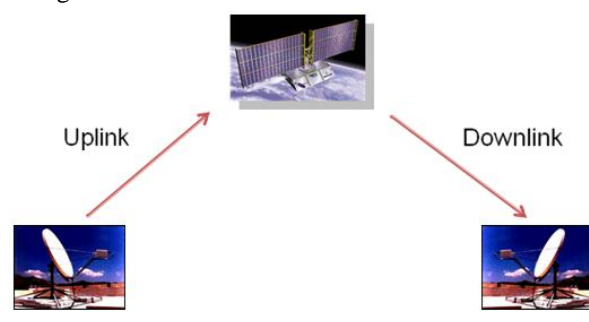

*Gambar 1. Konfigurasi Sistem Komunikasi Satelit*

Jarak antara stasiun bumi dengan satelit sangat jauh, sehingga diperlukan pengontrolan kesalahan, metode pengontrolan kesalahan dikelompokan menjadi dua metode :

- BEC (*Backward Error Correction*) Contoh : *idle request* dan *continous request*
- FEC (*Forward Error Correction*) Contoh : *blok codes, convolutional codes, BCH codes*

Pada sistem komunikasi satelit, metode yang digunakan adalah FEC, hal ini disebabkan oleh jarak antara stasiun bumi dan satelit yang sangat jauh sehingga jika digunakan BEC diperlukan waktu yang cukup lama, dimana pada Penelitian ini penggunaan FEC digabungkan langsung dengan modulasi yang dikenal dengan *Turbo Product Codes 16-QAM (TPC 16-QAM).*

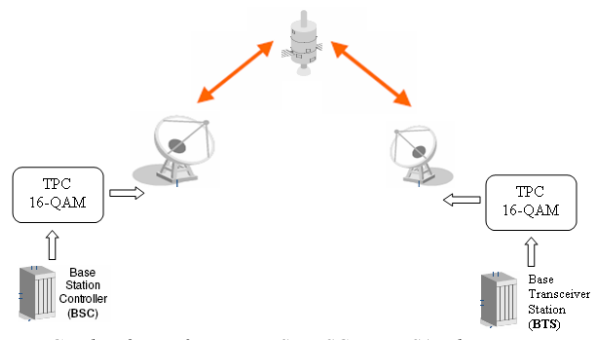

*Gambar 2. Konfigurasi BTS – BSC over VSAT dengan konfigurasi Point to Point SCPC*

# *8B***2.2 Turbo Product Codes (TPC)**

*Turbo Code* merupakan salah satu dari teknik FEC yang memberikan peningkatan performansi yang lebih baik daripada teknik sebelumnya.

Dua jenis *Turbo Code* yaitu *Turbo Convolutional Codes (TCC)* dan *Turbo Product Codes (TPC). 'Turbo'* mempunyai arti jenis algoritma decoding yang menggunakan proses decoding yang berkalikali (*iterative*) untuk menghasilkan performansi koreksi error yang terbaik.

*Turbo Product Codes* merupakan 2 atau 3 dimensi dari suatu block codes (hamming code, parity code, atau gabungannya). TPC yang digunakan dalam Penelitian ini menggunakan modulasi 16-QAM dengan coderate 3/4 yang berarti system mengolah per tiga bit dan menyisipkan sebuah bit *redundant* setiap tiga bit data untuk proses koreksi kesalahan di penerima.

Secara umum diagram blok dari suatu Turbo Product Codes adalah sbb:

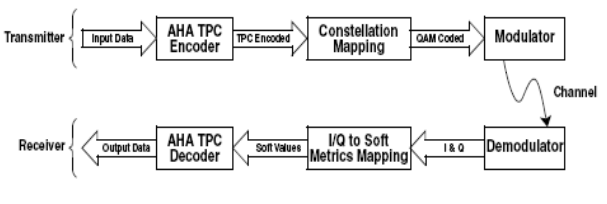

*Gambar 3. Diagram Blok Turbo Product Codes dengan QAM*

### **2.2.1 Enkoder TPC**

Product Code merupakan code word yang besar yang dihasilkan dari blok code word yang lebih kecil. Sebagai contoh, dengan menggunakan Hamming code (16,11). Code tersebut memiliki 11 bit informasi, dengan 5 bit parity, lalu memasukkan 5 bit parity itu ke bit informasi utnuk menghasilkan 16 bit pada suatu code word yang akan dikirimkan.

 $I \quad I \quad I \quad I \quad I \quad I \quad I \quad I \quad I \quad I \quad P \quad P \quad P \quad P$ I merupakan bit informasi dan P merupakan bit parity atau redundant. Product Code 2 dimensi yang dihasilkan dari Hamming Code (16,11) adalah sbb :

 $P_H$  $P_H$  $P_H$  $P_H$  $\overline{I}$  $\overline{I}$  $\boldsymbol{I}$  $\overline{I}$  $\boldsymbol{I}$  $\overline{I}$  $\overline{I}$  $\boldsymbol{I}$  $\boldsymbol{I}$  ${\cal P}_H$  $P_H$  $P_{H}$  $P_H$  $P_{H}$  $\boldsymbol{I}$  $\overline{I}$  $\overline{I}$  $\overline{I}$  $\overline{I}$  $\overline{I}$  $\overline{I}$  $P_H$  $P_H$  $P_H$  $P_H$  $P_H$  $\overline{I}$  $\overline{I}$  $\overline{I}$  $\overline{I}$  $P_{\!\stackrel{\phantom{.}}{H}}$  $P_{\!\scriptscriptstyle H}$  $P_H$  $P_H$  $P_{\rm H}$  $\overline{I}$  $\overline{I}$  $\overline{I}$  $\bar{I}$  $\overline{I}$  $\overline{I}$  $\overline{I}$  $\overline{I}$  $\overline{I}$  $P_{\cal H}$  $P_{\!H}$  $P_{\!H}$  $P_{\!H}$  $P_{\!H}$  $\overline{I}$  $\overline{I}$  $\overline{I}$  $\overline{I}$  $\overline{I}$  $\overline{I}$  $\overline{I}$  $\overline{I}$  $\overline{I}$  $\overline{I}$  $P_{\cal H}$  $P_{\!H}$  $P_{H}$  ${\cal P}_H$  $P_{\cal H}$  $\overline{I}$  $\overline{I}$  $\overline{I}$  $\boldsymbol{I}$  $\overline{I}$  $\overline{I}$  $\overline{I}$  $\overline{r}$  $\boldsymbol{I}$  $\boldsymbol{I}$  $\boldsymbol{I}$  $P_{\cal H}$  $P_H$  $P_{\cal H}$  $P_{\!H}$  $P_{H}$  $\overline{I}$  $\boldsymbol{I}$  $\overline{I}$  $\boldsymbol{I}$  $\overline{I}$  $\overline{I}$  $\boldsymbol{I}$  $P_H$  $\overline{I}$  $\overline{I}$  $\overline{I}$  $\overline{I}$  $P_{\!H}$  $P_{\rm tr}$  $P_{\rm u}$  $P_{\rm tr}$  $\boldsymbol{I}$  $\boldsymbol{I}$  $\boldsymbol{I}$  $\boldsymbol{I}$  $\boldsymbol{I}$  $\boldsymbol{I}$  $\overline{I}$  $\overline{I}$  $\overline{I}$  $\overline{I}$  $\boldsymbol{I}$  $P_H$  $P_H$  $P_H$  $P_H$  $P_H$  $\overline{I}$  $\overline{I}$  $\overline{I}$  $\overline{I}$  $\boldsymbol{I}$  $\boldsymbol{I}$  $\boldsymbol{I}$  $\boldsymbol{I}$  $\boldsymbol{I}$  $\boldsymbol{I}$  $\boldsymbol{I}$  $P_{\!H}$  $P_{\!H}$  $P_{\rm H}$  $P_{\!H}$  $P_H$  $\boldsymbol{I}$  $\overline{I}$  $\overline{I}$  $\overline{I}$  $\overline{I}$  $\overline{I}$  $\overline{I}$  $\overline{I}$  $\overline{I}$  $\overline{I}$  $\overline{I}$  $P_H$  $P_H$  $P_H$  $P_{\rm H}$  $P_H$  $P_r$  $P_v$   $P_v$   $P_v$   $P_v$  $P_v$   $P_v$   $P_v$   $P_v$  $P_v$   $P_v$  $P_{lH}$  $P_{\mathit{VH}}$  $P_{\mathit{V\!H}}$  $P_{VH}$  $P_{VH}$  $P_r$   $P_r$   $P_r$  $P_V$  $P_V$   $P_V$  $P_V$   $P_V$  $P_{V}$  $P_r$  $P_r$  $P_{\nu H}$  $P_{vu}$  $P_{\nu H}$  $P_{\nu H}$  $P_{tr}$  $P_V$   $P_V$   $P_V$   $P_V$   $P_V$   $P_V$   $P_V$   $P_V$  $P_{\nu}$  $P_V$   $P_V$   $P_{VH}$   $P_{VH}$   $P_{VH}$  $P_{\nu\nu}$  $P_{vH}$  $P_{lH}$  $P_r$  $P_{\nu\nu}$  $P_{\mathcal{V}}\quad P_{\mathcal{V}}\quad P_{\mathcal{V}}$  $P_r$  $P_{\nu\mu}$   $P_{\nu\mu}$ 

Dimana I merupakan bit informasi, P<sub>H</sub> merupakan bit parity yang terbentuk horizontal, P<sub>V</sub> merupakan bit parity yang terbentuk vertikal, dan P<sub>VH</sub> merupakan bit parity dari bit parity yang ada.

# **2.2.2. Constellation Mapping**

Pada tahap ini, pertama terjadi proses penggabungan data input menjadi kumpulan bit yang dinamakan simbol. Setiap simbol kemudian dimapping dalam suatu diagram konstelasi dari suatu modulasi. Dalam 16QAM, 4 bit input digabung menjadi 1 simbol.

# **2.2.3. Modulator/Demodulator**

Design Modulator/Demodulator (modem) akan tergantung dari karakteristik kanal atau media. Ditinjau dari pandangan coding, modem yang baik adalah modem yang dapat memberikan nilai estimasi terbaik I dan Q pada demodulator.

### **2.2.4. I/Q to Soft Metrics Mapping**

Output demodulator yaitu berupa nilai I dan Q. langkah pertama dalam decoding yaitu menghasilkan soft metrik dari setiap bit dalam simbol.

### **2.2.5. Dekoder TPC**

Algortima TPC mengaplikasikan metode iterative decoding untuk menghasilkan suatu produk dari kode hamming sebelumnya. Metode ideal dari 'Turbo' decoding yaitu produk kode yang masuk di dekode tiap baris dengan menggunakan soft decision correlation decoding. Output dari decoding baris lalu dikombinasikan kedalam data yang original, input dekoder untuk setiap kolom didekode dengan menggunakan soft decision correlation decoding. Output dari decoding kolom lalu diinputkan kembali ke decoding baris. Proses ini terus berlangsung sampai dekoder menyesuaikan dengan kode yang dikirimkan atau hingga dicapai iterasi yang maksimal.

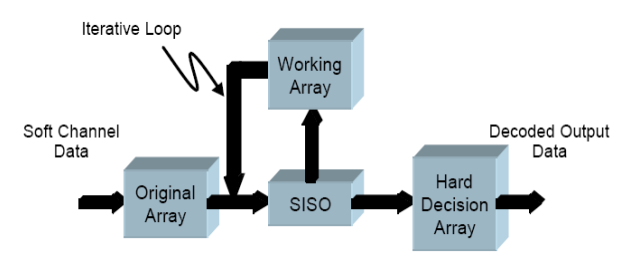

*Gambar 4. Diagram Blok Decoder TPC*

## **2.3. Quadrature Amplitude Modulation (QAM)**

Quadrature Amplitude Modulation (QAM) dapat disebut sebagai kombinasi dari ASK dan PSK. Hal ini berarti informasi digital yang dikirimkan akan diubah–ubah baik phasa maupun amplitudonya oleh sinyal carrier.

QAM mentransmisikan *K=log2M* bit informasi selama perioda symbol. Untuk 16–QAM ada 16 kemungkinan symbol dan setiap symbol direpresentasikan oleh 4 bit, dua bit untuk komponen I dan 2 bit lagi untuk komponen Q. Pemetaan bit kedalam symbol dilakukan menggunakan kode Gray.

Sedangkan contoh diagram konstelasi untuk 16– QAM dapat dilihat pada gambar 5.

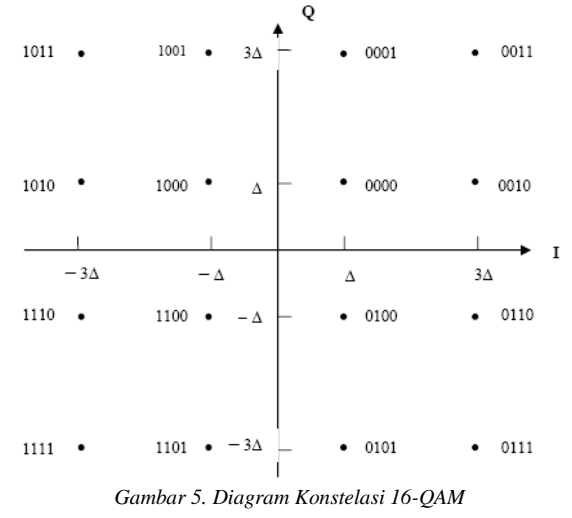

### **3. PENGUKURAN DAN SIMULASI 3.1. Pengukuran Lapangan**

Dalam pengerjaan Penelitian ini, akan dibahas performansi salah satu link backhaul BTS (*Base Transceiver Station*) – BSC **(***Base Station Controller*) yaitu : BTS Rantau Pulut – BSC Banjarmasin. Link antara BTS – BSC dan BSC – BTS menggunakan satelit Sinosat dengan transponder 5A (Horizontal). Rate tiap link yang digunakan yaitu 1 E1 atau 2048 kbps karena berdasarkan kapasitas tiap BTSnya.

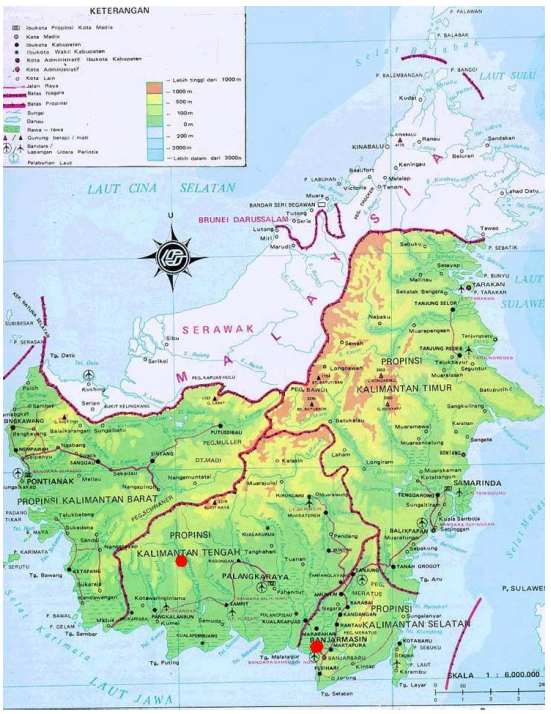

*Gambar 6. Peta Kalimantan*

Berikut ini adalah spesifikasi data sheet satelit dan parameter pada daerah stasiun bumi masing-masing adalah :

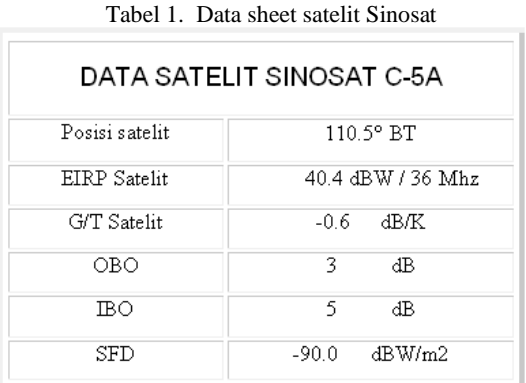

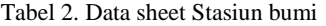

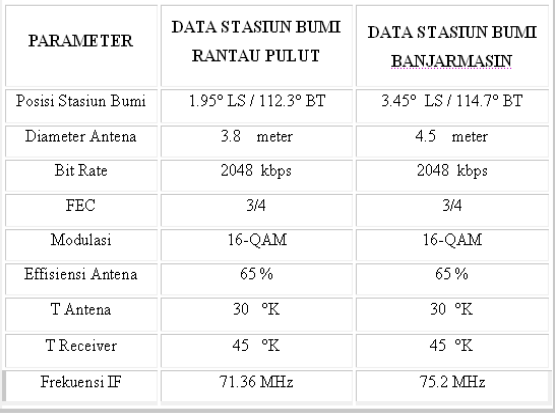

Frekuensi kerja yang digunakan pada link BTS Rantau Pulut – BSC Banjarmasin menggunakan frekuensi IF 71.36 MHz dengan frekuensi RF uplink

6106.36 MHz dan frekuensi RF downlink 3881.36 MHz. Frekuensi kerja yang digunakan pada link BSC Banjarmasin - BTS Rantau Pulut menggunakan frekuensi IF 75.2 MHz dengan frekuensi RF uplink 6110.2 MHz dan frekuensi RF downlink 3885.2 MHz.

# **3.1.2. Mekanisme Pengukuran**

# **3.1.2.1. Pengukuran Link Budget**

Proses pengukuran ini dilakukan untuk dapat melihat nilai-nilai parameter Rx seperti : Eb/No, BER, Rx level. Nilai-nilai ini dapat dilihat pada layar monitor Modem CDM 600 ditiap lokasi baik itu BTS maupun BSC.

### **3.1.2.2. Pengukuran BER**

Proses pengukuran ini dilakukan untuk dapat melihat hasil performansi dari link VSAT yaitu parameter BER. Pengukuran dilakukan di lapangan dengan menggunakan alat BERTest yaitu NetTest Lite 3000E. Pengukuran dilakukan hanya dengan waktu 3 jam, hal ini dikarenakan waktu pengukuran yang terbatas.

# **3.1.2.3. Pengukuran C/N dan Bandwidth**

Proses pengukuran ini dilakukan dengan menggunakan alat Spektrum Analyzer. Spektrum Analyzer yang digunakan yaitu Advantest U3751. Spektrum ini menyediakan port USB yang bisa digunakan untuk dapat mengambil hasil capture dari spektrum.

Gambar dibawah ini akan menjelaskan bagaimana proses pengukuran BER dengan alat BERTest dan proses pengukuran C/N dan bandwidth dengan menggunakan Spektrum Analyzer.

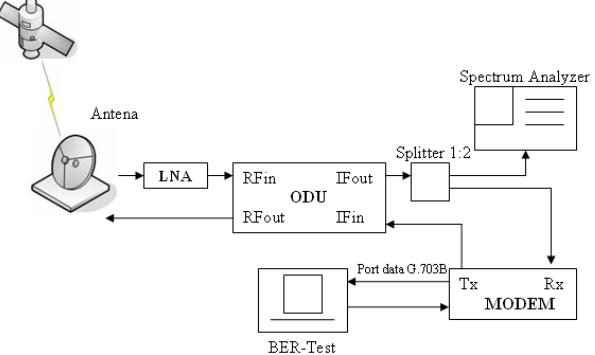

*Gambar 7. Konfigurasi pemasangan BERTest dan Spektrum Analyzer*

#### **3.2. Sistem Simulasi**

Turbo Product Code (TPC) simulator merupakan suatu alat yang dapat digunakan oleh perseorangan untuk mengintegrasikan teknologi coding/decoding TPC dengan hasil simulasi. Simulator ini memungkinkan perseorangan untuk mengevaluasi performansi dari teknologi TPC dengan berbagai macam proses modulasi dan jenis model kanal.

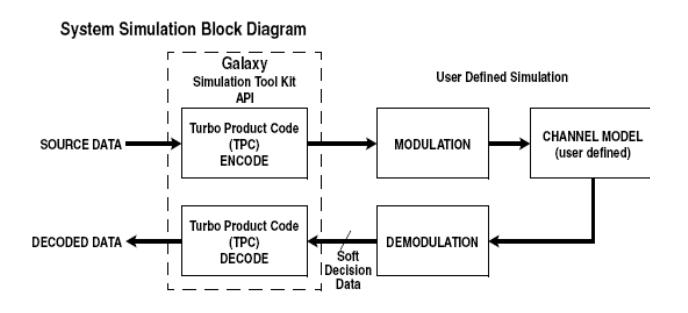

*Gambar 8. Blok Diagram Sistem Simulasi*

# **3.3. Software Simulasi**

AHA TPC Simulation Software dapat digunakan untuk memodelkan performansi dari Turbo Product Codes (TPC). Software sangat mudah dikonfigurasi dan didesain untuk digunakan pada Windows (98,2000,XP dan NT).

Sebelum melakukan encoding atau decoding dengan menggunakan simulator ini, terlebih dahulu harus mensetting parameter-parameter konfigurasinya.

### **3.3.1. Graph/Control Window**

Pada layar ini, TPC Simulation Software akan menunjukan hasil kurva Eb/No vs Bit Error rate (BER) sesuai dengan konfigurasi awal pada layar Configuration/Currently Plotting.

Konfigurasi simulasi untuk menghasilkan kurva tersebut yaitu :

- 1. Random data yang diinputkan pada TPC encoder.
- 2. Output binary dari encoder akan dirubah menjadi channel simbol.
- 3. Additive White Gaussian Noise (AWGN) akan dimasukan kedalam channel simbol.
- 4. Channel noise yang diterima akan diquantisasi kedalam nilai soft decision.
- 5. Nilai hasil soft decision ini akan dikirim ke TPC decoder.
- 6. Hasil output decoder lalu akan dibandingkan dengan data original. Semua bit error akan dihitung dengan semua bit data yang dikirim.

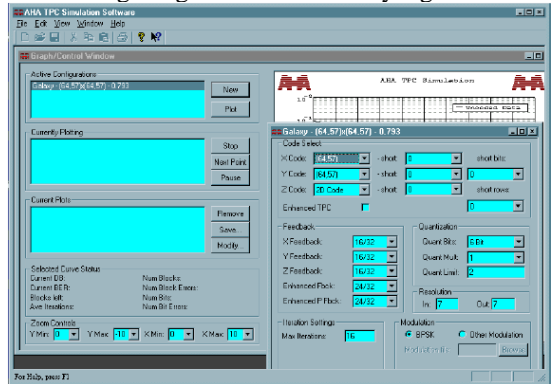

*Gambar 9. Layar Graph/Control TPC Simulation Software*

#### **3.3.2. Galaxy Configuration Window**

Layar ini akan terbuka ketika kita sudah masuk ke Galaxy Core Simulation dari Graph/Control window.

### **4. ANALISA HASIL PENGUKURAN 4.1. Hasil Pengukuran Lapangan**

### **4.1.1. Hasil Pengukuran Eb/No dan Power Pada BSC Banjarmasin**

Setelah dilakukan pengukuran secara langsung dilapangan dengan cara monitor parameter Rx pada layar modem, didapat hasilnya seperti gambar dibawah ini.

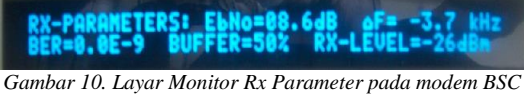

*Banjarmasin*

Eb/No yang dimonitor merupakan Eb/No dari link BTS Rantau Pulut – BSC Banjarmasin. Agar dapat diketahui besarnya power transmit dari BTS Rantau Pulut, maka dilakukan pengukuran power secara langsung di BTS Rantau Pulut dengan memonitor pada layar modem.

Dengan melihat hasil perhitungan dan hasil pengukuran, dengan Eb/No yang sama yaitu 8.6 dB terdapat perbedaan Power transmit yang digunakan yaitu:

 $P_{Tx}$  Perhitungan = 4.77 dBW = 2.99 Watt

 $P_{Tx}$  Pengukuran = 8.3 dBW = 6.76 Watt Selisih yang dihasilkan kemungkinan disebabkan karena loss total yang terjadi di lapangan melebihi loss perhitungan, sehingga diperlukan power yang lebih besar untuk mencapai Eb/No yang sama.

### **4.1.2. Hasil Pengukuran C/N Pada link BSC – BTS**

Pengukuran C/N dilakukan dengan memonitor pada layar spektrum analyzer dengan settingan parameternya diatur agar dapat diambil hasil capture yang baik.

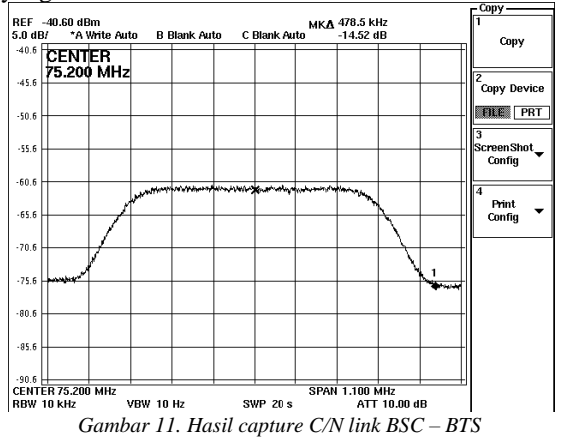

Seperti dilihat pada gambar, C/N yang dihasilkan yaitu C/N = 14.52 dB. Dengan melihat hasil perhitungan dan hasil pengukuran, dengan Eb/No yang sama yaitu 8.5 dB terdapat perbedaan C/N sistemnya yaitu :

> $C/N$  Perhitungan = 13.04 dB C/N Pengukuran  $= 14.52$  dB

**4.1.3. Hasil Pengukuran C/N Pada link BTS – BSC**  Pengukuran C/N dengan menggunakan Spektum analyzer dilakukan hanya di satu lokasi yaitu BTS

Rantau Pulut. Pengukuran C/N link BTS – BSC serta C/N link BSC – BTS hanya dibedakan parameter frekuensi centernya saja.

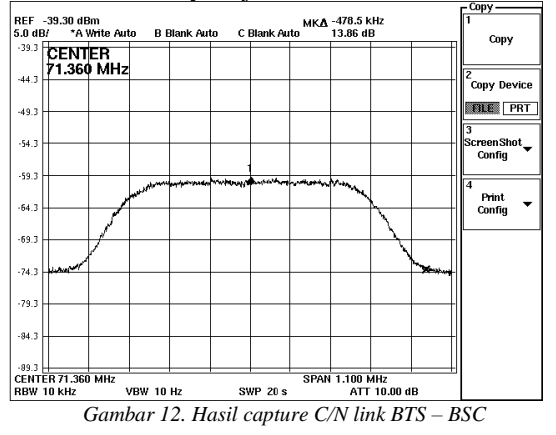

Seperti dilihat pada gambar, C/N yang dihasilkan yaitu C/N = 13.86 dB. Dengan melihat hasil perhitungan dan hasil pengukuran, dengan Eb/No yang sama yaitu 8.6 dB terdapat perbedaan C/N sistemnya yaitu :

 $C/N$  Perhitungan = 13.15 dB

 $C/N$  Pengukuran = 13.86 dB

Selisih yang dihasilkan kemungkinan disebabkan karena kurangnya ketelitian pengukuran di lapangan. Secara performansi, tidak ada masalah dengan adanya selisih yang tidak begitu besar.

### **4.1.3. Hasil Pengukuran Bandwidth Pada link BSC – BTS**

Pengukuran Bandwidth dilakukan dengan memonitor pada layar spektrum analyzer dengan settingan parameternya diatur agar dapat diambil hasil capture yang baik.

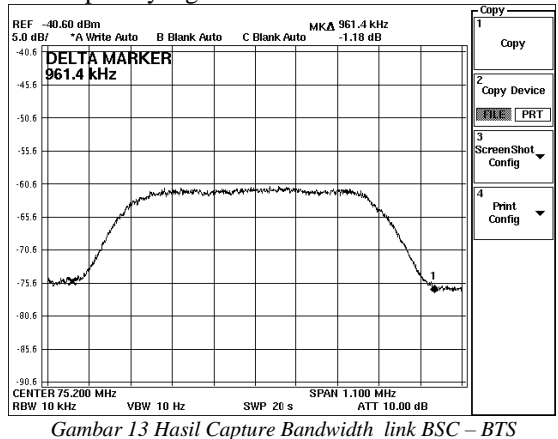

Seperti dilihat pada gambar, bandwidth yang digunakan pada transponder untuk rate 2048 kbps yaitu 961.4 kHz. Dengan melihat hasil perhitungan dan hasil pengukuran, yaitu :

> Bandwidth Perhitungan = 956 kHz Bandwidth Pengukuran  $= 961.5$  kHz

**4.1.4. Hasil Pengukuran Bandwidth Pada link BTS – BSC** 

Pengukuran bandwidth dengan menggunakan Spektum analyzer dilakukan hanya di satu lokasi yaitu BTS Rantau Pulut. Pengukuran bandwidth link BTS – BSC serta bandwidth link BSC – BTS hanya dibedakan parameter frekuensi centernya saja.

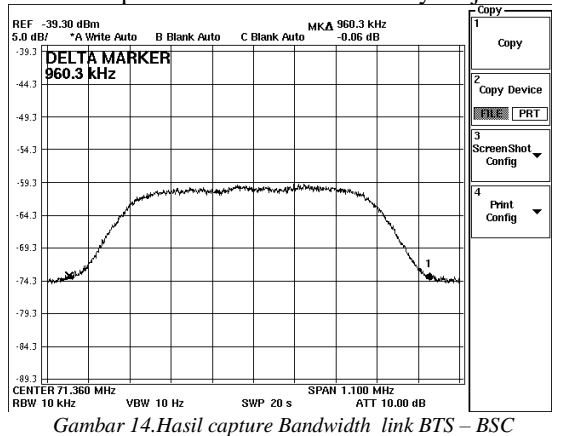

Seperti dilihat pada gambar, bandwidth yang digunakan pada transponder untuk link BTS – BSC yaitu 960.3 kHz. Dengan melihat hasil perhitungan dan hasil pengukuran, yaitu :

Bandwidth Perhitungan = 956 kHz Bandwidth Pengukuran = 960.3 kHz

Hasil perbandingan diatas menunjukan selisih yang kecil yaitu sekitar 4 kHz. Selisih tersebut tidak menjadi masalah yang berarti dan masih memenuhi alokasi yang disediakan karena PT. CSM telah mengalokasikan bandwidth untuk tiap carrier 16- QAM yaitu 1 MHz.

# **4.2. Analisa Pengukuran BER**

Analisa dilakukan dengan membandingkan hasil simulasi dengan hasil pengukuran langsung dilapangan. Software Simulasi yang digunakan yaitu TPC Simulation Software. Pengukuran dilapangan dilakukan dengan menggunakan BERTest yaitu NetTest Lite 3000E.

# **4.2.1. Hasil Simulasi**

Simulasi dilakukan dengan membandingkan performansi TPC 16-QAM dan TPC 8-PSK berupa grafik Eb/No vs BER. Pada simulasi ini, digunakan product code 2 dimensi yang dihasilkan dari hamming code (128,120) x (32,26) sehingga menghasilkan coderate 0.762. Noise yang dimasukkan ke dalam channel symbol yaitu Additive White Gaussian Noise (AWGN).

### **4.2.1.1. Grafik Eb/No vs BER 16-QAM iterasi 1, 2, 3, 4, 32**

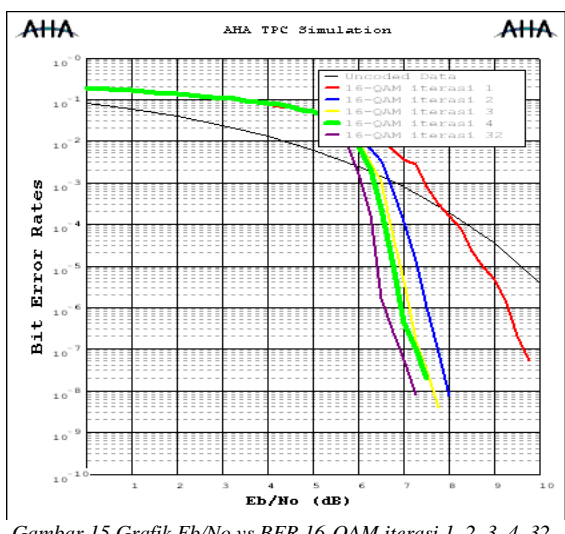

*Gambar 15.Grafik Eb/No vs BER 16-QAM iterasi 1, 2, 3, 4, 32*

Gambar diatas menunjukan grafik dengan berbagai jumlah iterasi pada decoding yang dilakukan. Untuk memudahkan dalam membandingkan hasil performansi TPC 16-QAM, maka grafik diatas dirubah kedalam tabel dibawah ini.

Tabel 3. Perbandingan Hasil BER TPC 16-QAM pada Iterasi Berbeda

|  |        | Bit Error Rate (BER) |             |            |            |            |
|--|--------|----------------------|-------------|------------|------------|------------|
|  | Eb/No  | Iterasi 1            | Iterasi 2   | Iterasi 3  | Iterasi 4  | Iterasi 32 |
|  | 6 dB   | 0.020134             | 0.0140589   | 0.00984848 | 0.00710784 | 0.00155138 |
|  | 6.5 dB | 0 0103001            | 0 00330929  | 0 00100449 | 0 00023209 | 1 572E-6   |
|  | 7 dB   | 0.0034965            | 0.000111035 | 4.208E-6   | 4.097E-7   | 5.677E-8   |
|  | 7.5 dB | 0.000769231          | 1.046E-6    | 3.06E-8    | 1.980E-8   |            |
|  | 8 dB   | 0.000151822          | 7.412E-9    |            |            |            |
|  | 8.5 dB | 2.147E-5             |             |            |            |            |

Pada tabel diatas dapat dilihat bahwa semakin banyak iterasi yang dilakukan, maka akan semakin baik pula hasil yang didapatkan. Dengan iterasi 1 pada Eb/No 8 dB, BER yang didapat hanya 1.51E-4, sedangkan pada iterasi 2 dengan Eb/No 8 dB, BER yang didapat yaitu 7.41E-9.

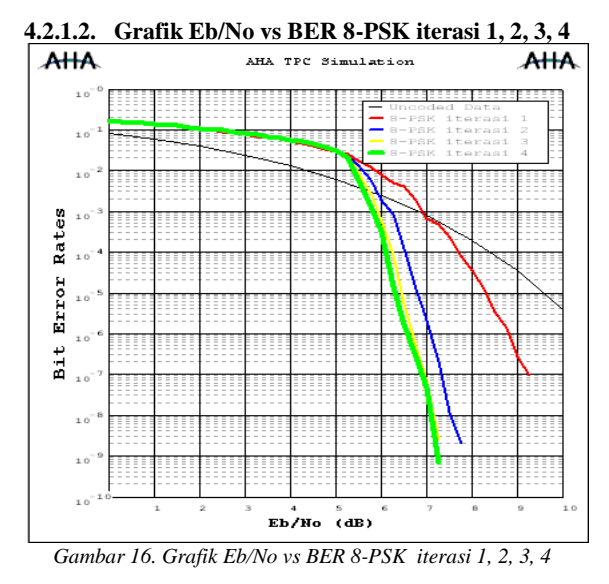

Gambar diatas menunjukan grafik dengan berbagai jumlah iterasi pada decoding yang dilakukan. Untuk memudahkan dalam membandingkan hasil performansi TPC 8-PSK, maka grafik diatas dirubah kedalam table dibawah ini.

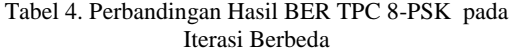

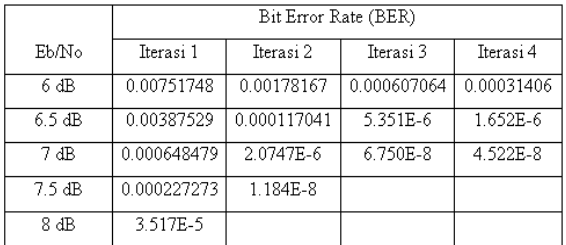

Pada tabel diatas dapat dilihat bahwa semakin banyak iterasi yang dilakukan, maka akan semakin baik pula hasil yang didapatkan. Dengan iterasi 1 pada Eb/No 8 dB, BER yang didapat hanya 3.51E-5, sedangkan pada iterasi 2 dengan Eb/No 7.5 dB, BER yang didapat yaitu 1.184E-8.

Berdasarkan grafik performansi diatas, baik itu TPC 16-QAM dan TPC 8-PSK, dapat dilihat bahwa selisih Eb/No yang diperlukan pada BER yang sama antara TPC 16-QAM dan TPC 8-PSK yaitu 0.5 dB.

### **4.2.2. Hasil Pengukuran Lapangan**

Pengukuran dilakukan di lapangan dengan menggunakan alat BERTest yaitu NetTest Lite 3000E. Pengukuran dilakukan hanya dengan waktu 3 jam, hal ini dikarenakan waktu pengukuran yang terbatas. BERTest diukur pada link BSC Banjarmasin – BTS Rantau Pulut.

Link BSC – BTS menggunakan modem dengan settingan iterasi 2. Jumlah iterasi yang disetting hanya 2 karena untuk menghindari delay time yang berlebih mengingat sistem ini digunakan sebagai media transmisi voice. Berdasarkan hasil yang dimonitor pada modem, dengan Eb/No 8.5 BER yang didapat yaitu 0.1E-9.

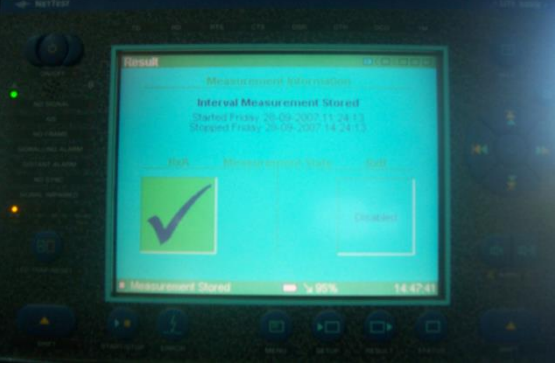

*Gambar 17. Layar Monitor BERTest*

Setelah dilakukan BERTest selama 3 jam, error yang terjadi masih dalam batas spesifikasi yang masih dapat diperbaiki oleh CRC sehingga tidak muncul alarm error pada BERTest. Hal ini menunjukan bahwa performansi dilapangan yang dihasilkan dari TPC 16-QAM sesuai dengan hasil simulasi yang dilakukan.

# **5. KESIMPULAN**

Berdasarkan hasil pengukuran dan analisa yang telah dilakukan, maka dapat diperoleh kesimpulan sebagai berikut :

- 1. Pada link BTS Rantau Pulut–BSC Banjarmasin, dengan Eb/No yang sama yaitu 8.6 dB terdapat perbedaan Power transmit yang digunakan yaitu:  $P_{Tx}$  Perhitungan = 4.77 dBW = 2.99 Watt  $P_{Tx}$  Pengukuran = 8.3 dBW = 6.76 Watt
- 2. Pada link BSC Banjarmasin BTS Rantau Pulut, dengan Eb/No yang sama yaitu 8.5 dB terdapat perbedaan C/N sistemnya yaitu :

 $C/N$  Perhitungan = 13.04 dB

 $C/N$  Pengukuran = 14.52 dB

- 3. Pada link BTS Rantau Pulut–BSC Banjarmasin, dengan Eb/No yang sama yaitu 8.6 dB terdapat perbedaan C/N sistemnya yaitu :
	- $C/N$  Perhitungan = 13.15 dB

 $C/N$  Pengukuran = 13.86 dB

- 4. Berdasarkan perbandingan antara perhitungan dan pengukuran bandwidth baik itu link BTS – BSC maupun link BSC–BTS, dengan bandwidth perhitungan = 956 kHz, hasilnya menunjukan selisih yang kecil yaitu sekitar  $4 - 5$  kHz.
- 5. Dari hasil simulasi yang dilakukan, TPC 16- QAM menunjukan bahwa dengan semakin banyak iterasi pada decoding yang dilakukan, maka akan semakin baik pula hasil yang didapatkan. Dengan iterasi 1 pada Eb/No 8 dB, BER yang didapat hanya 1.51E-4, sedangkan pada iterasi 2 dengan Eb/No 8 dB, BER yang didapat yaitu 7.41E-9.
- 6. Hasil simulasi TPC 8-PSK menunjukan dengan iterasi 1 pada Eb/No 8 dB, BER yang didapat hanya 3.51E-5, sedangkan pada iterasi 2 dengan Eb/No 7.5 dB, BER yang didapat yaitu 1.18E-8.
- 7. TPC 16-QAM dan TPC 8-PSK, dapat dilihat bahwa selisih Eb/No yang diperlukan pada BER yang sama antara TPC 16-QAM dan TPC 8-PSK yaitu 0.5 dB.
- 8. Berdasarkan hasil yang dimonitor pada modem untuk link BSC Banjarmasin – BTS Rantau Pulut, dengan Eb/No 8.5 dB BER yang didapat yaitu 0.1E-9.
- 9. Setelah dilakukan BERTest selama 3 jam, error yang terjadi masih dalam batas spesifikasi yang masih dapat diperbaiki oleh CRC sehingga tidak muncul alarm error pada BERTest. Hal ini menunjukan bahwa performansi di lapangan yang dihasilkan dari TPC 16-QAM sesuai dengan hasil simulasi yang dilakukan.

# **6. PENGHARGAAN**

Terimakasih kepada semua pihak yang telah membantu terselesaikannya Penelitian ini terutama dari pihak PT. CSM.

# *6B***7. PUSTAKA**

AHA. "*TPC Encoding and Decoding With QAM*".

AHA. "*Galaxy Simulation Tool Kit*".

AHA. "*Primer : Turbo Product Codes*".

AHA. "*Improving Bandwidth Utilization with TPC*". AHA. "AHA 4501".

- Banister, Brian A. "*Using TPC in Client Station Uplink for Reduced Power Consumption*". Comtech AHA Corp.
- Comtech EF Data. " *CDM-600*". 2005.
- Efficient Channel Coding, Inc. "*Technical Description of TPC*". 1999.
- Kolawole, Michael O. " *Satellite Communication Engineering*". Marcel Dekker, Inc. 2002.
- Paolo, Michael Di. " *GSM Over VSAT : Choosing The Right Backhaul Solution*". Comtech EF Data. 2006
- Roddy, Dennis. "*Satellite Communications Third Edition*". McGraw Hill Telecom Engineering. 2001.
- Sklar, Bernard. " *Fundamentals of Turbo Codes*". 2001.
- Williams, David. "*Turbo Product Code Tutorial*". AHA. 2000.

# **RIWAYAT PENULIS**

**Rudi Permadi**, sekarang alumni STTTelkom /ITTelkom, selama menjadi mahasiswa aktif dalam kegiatan riset di laboratoria Transmisi Telekomunikasi dan Sistem Komunikasi

**Sugito**, merupakan staf pengajar di STTTelkom, menyelesaikan S2 dari UI bidang Telekomunikasi. Mata kuliah yang pernah diajarkan: Dasar Telekomunikasi, Sistem Komunikasi Satelit, Sistem Komunikasi Optik.

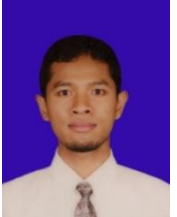

**Budi Prasetya**, lahir di Purworejo tahun 1975, mengajar di STTTelkom sejak tahun 2001, menyelesaikan S1 tahun 2001 dari STTTelkom dan menyelesaikan S2 tahun 2006 dari ITB, keduanya di bidang Telekomunikasi.

Mata kuliah yang pernah diajarkan diantaranya: Antena dan Propagasi, Elektronika Komunikasi, Sistem Komunikasi, Teknik Transmisi, Sistem Komunikasi Seluler. Riset-riset yang telah dan sedang dilakukan: Hardware IF dan RF Processing, OFDM (Orthogonal Frequency Division Multiplexing, MIMO (Multiple Input Multiple Output), Perencanaan Sistem Radio Fixed dan Mobile.